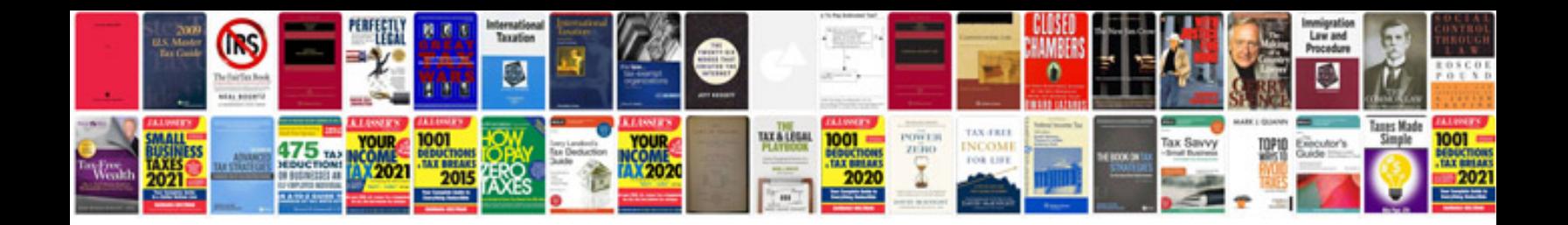

**Half angle formula**

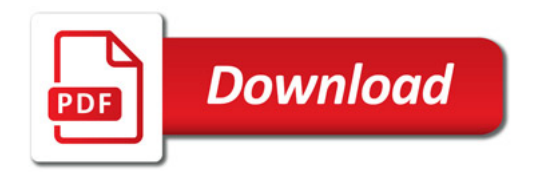

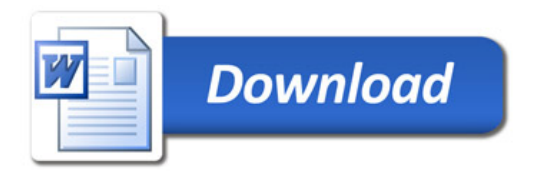